, tushu007.com

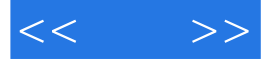

 $<<$  >>

- 13 ISBN 9787111402794
- 10 ISBN 7111402790

出版时间:2012-12

页数:247

PDF

更多资源请访问:http://www.tushu007.com

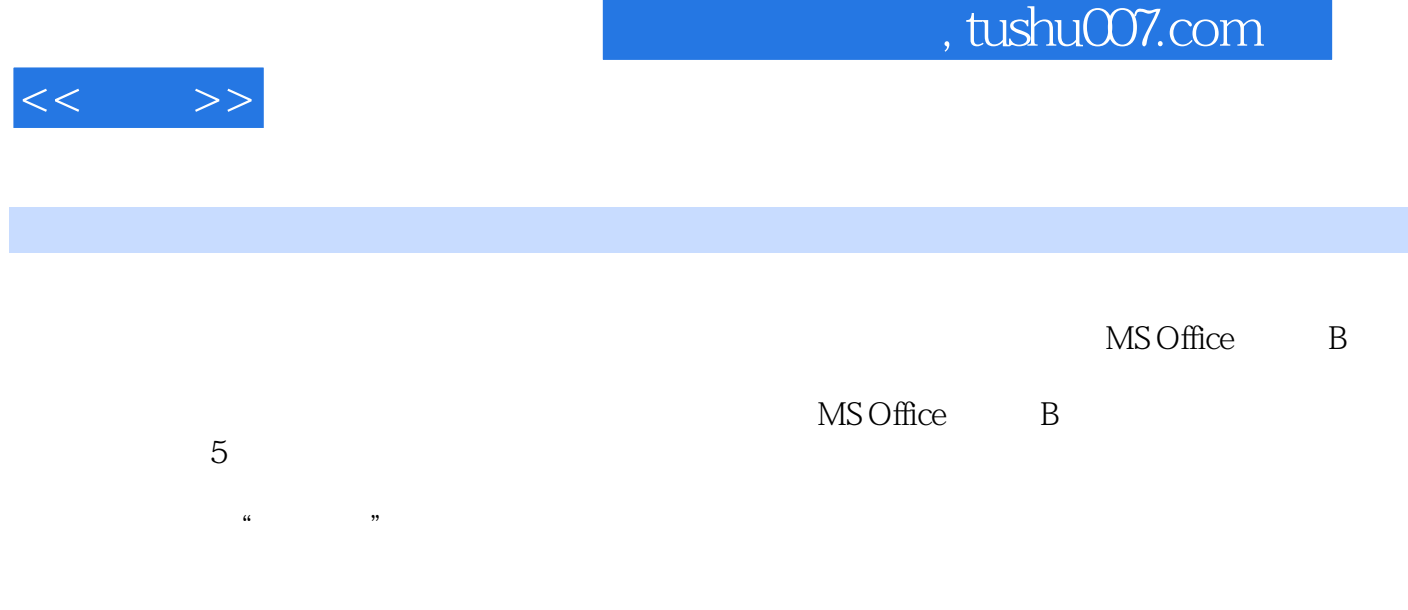

```
<< >>
```
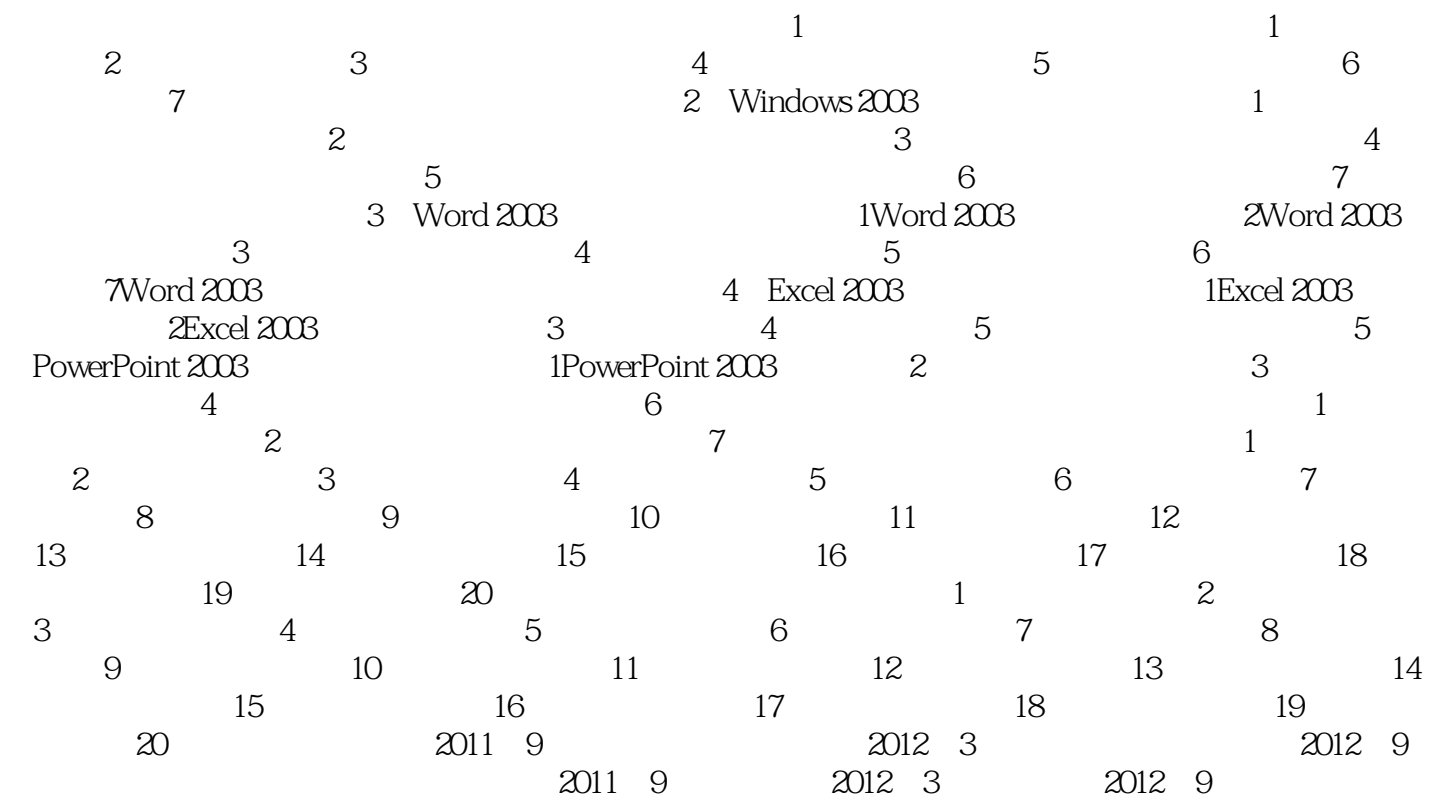

 $\sim$ , tushu007.com

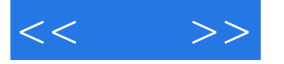

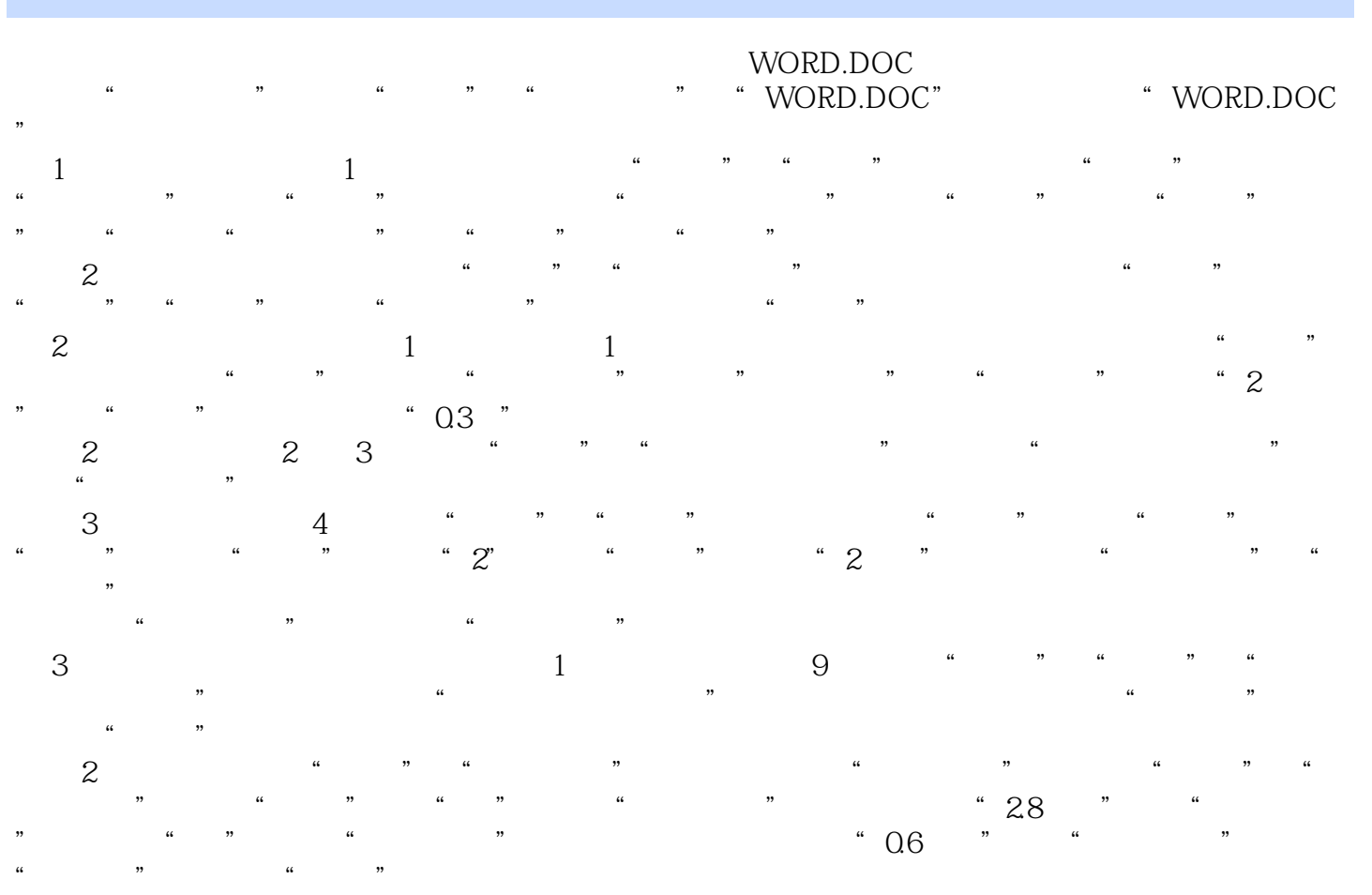

 $3$   $*$   $*$ 

 $\mu$  and  $\mu$  and  $\mu$  and  $\mu$  and  $\mu$  and  $\mu$  and  $\mu$  and  $\mu$  and  $\mu$  and  $\mu$  and  $\mu$  and  $\mu$  and  $\mu$  and  $\mu$  and  $\mu$  and  $\mu$  and  $\mu$  and  $\mu$  and  $\mu$  and  $\mu$  and  $\mu$  and  $\mu$  and  $\mu$  and  $\mu$  and  $\mu$ 

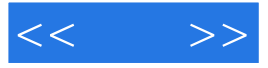

 $:1$  (1 MS Office 1 B )

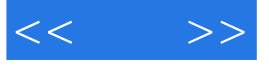

本站所提供下载的PDF图书仅提供预览和简介,请支持正版图书。

更多资源请访问:http://www.tushu007.com